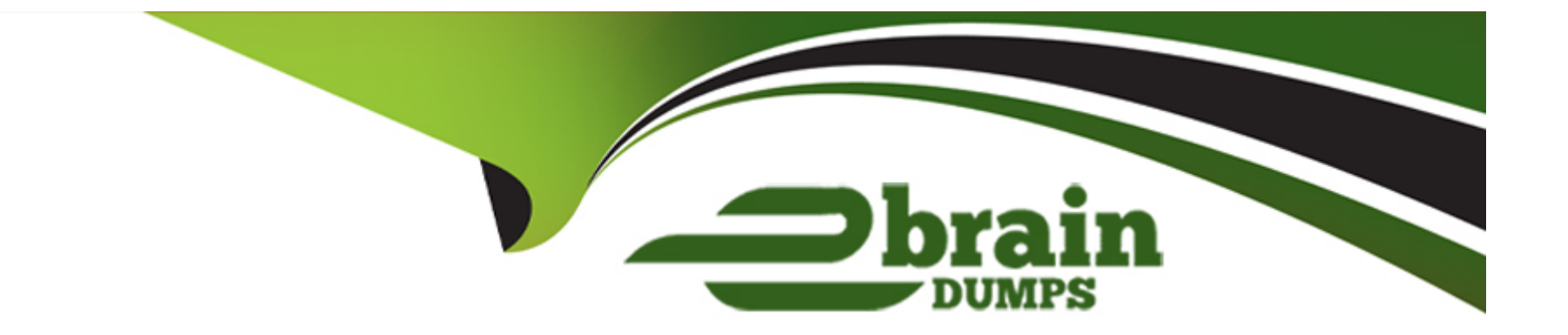

# **Free Questions for C\_S4FCF\_2021 by ebraindumps**

## **Shared by Palmer on 12-12-2023**

**For More Free Questions and Preparation Resources**

**Check the Links on Last Page**

## **Question 1**

#### **Question Type: MultipleChoice**

Which data must you extract from a non-SAP source system to integrate with Central Finance? Note: There are 3 correct answers to this question.

### **Options:**

- **A-** Document headers
- **B-** Master data items
- **C-** Order items
- **D-** Product tax items
- **E-** Debitor and creditor items

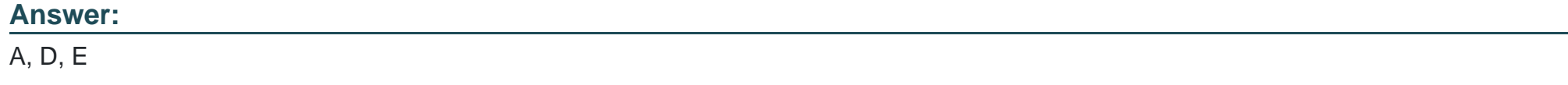

### **Question 2**

A customer has a non-SAP source system with runtime-database license. Which SLT scenario must be used for Central Finance implementation?

#### **Options:**

**A-** Application-based replication

**B-** Non-SAP

**C-** Business integration

**D-** Data-based replication

#### **Answer:**

 $\overline{C}$ 

## **Question 3**

**Question Type: MultipleChoice**

What do you assign to the logical system as part of the technical configuration of Central Finance?

### **Options:**

**A-** RFC destination

**B-** System name

**C-** Client ID

**D-** Company code

#### **Answer:**

A

## **Question 4**

**Question Type: MultipleChoice**

You prepare the FI/CO initial load. For which type of accounts must you create a substitution account?

### **Options:**

- **A-** Non-operating expense or income accounts
- **B** Asset reconciliation accounts
- **C-** Open item managed accounts
- **D** Tax accounts

#### **Answer:**

 $\overline{C}$ 

### **Question 5**

### **Question Type: MultipleChoice**

Which actions are performed by a Functional FI/CO key user in a Central Finance Project? Note: There are 3 correct answers to this question.

#### **Options:**

#### **A-** Design blueprints

**B-** Participate in training

- **C-** Create incidents
- **D-** User acceptance testing
- **E-** Assign security roles and authorizations to end users

### **Answer:**

B, D, E

### **Question 6**

#### **Question Type: MultipleChoice**

In which system must you clear replicated FI documents? Note: There are 2 correct answers to this question.

#### **Options:**

- **A-** Central Finance system
- **B-** Application Interface Framework system
- **C-** Source system
- **D-** SAP Landscape Transformation system

## **Question 7**

**Question Type: MultipleChoice**

What is a consideration for handling decimal places in the Central Finance system?

### **Options:**

**A-** If the currency in Central Finance has fewer decimal places than the sender system, rounding is required.

**B**- Differences in decimal places for currencies in source and Central Finance systems have no impact on documents posting in the Central Finance system.

**C-** All currencies are assumed to have the same number of decimal places in both the source system and the Central Finance system.

**D**- For any currencies with differing numbers of decimal places, enter the number of decimal places as defined in the Central Finance system.

### **Answer:**

 $\mathsf{D}$ 

## **Question 8**

#### **Question Type: MultipleChoice**

What type of checks does the MDG Mapping Tool perform when uploading mapping entries? Note: There are 2 correct answers to this question.

### **Options:**

- **A-** Availability of duplicates
- **B-** Validation of mapping action
- **C-** Existence of 1:n mappings
- **D-** Mapping completeness

### **Answer:**

A, C

## **Question 9**

What are the implications when you activate Central Payment functionality? Note: There are 2 correct answers to this question.

#### **Options:**

- **A-** Credit limits must be maintained at the business partner level in the source system.
- **B-** The central system becomes the book of record.
- **C-** Invoices posted in the source system are technically cleared.
- **D-** Central Payment is not possible for third-party systems.

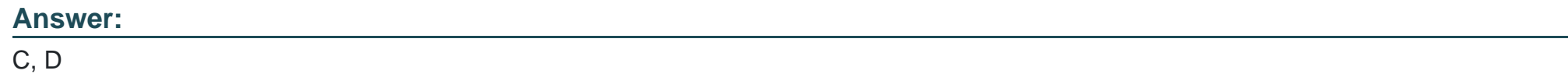

## **Question 10**

#### **Question Type: MultipleChoice**

SAP Master Data Governance is installed in a Central Finance landscape. What are the main features? Note: There are 3 correct answers to this question.

#### **Options:**

- **A-** It is used to maintain and perform business mapping.
- **B-** It only provides consolidation for business partners, customers, and vendors.
- **C-** It provides distribution of key and value mapping from the SAP ERP source system to Central Finance.
- **D-** It provides central creation, change, and distribution of master data.
- **E-** It can be deployed in the Central Finance system or as a master data hub.

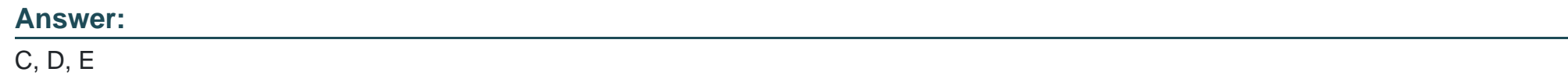

## **Question 11**

**Question Type: MultipleChoice**

With central budgeting for internal orders, where is the availability check executed?

#### **Options:**

- **A-** In both the target and the source system
- **B-** In the System Landscape Transformation (SLT)
- **C-** In the target system only
- **D-** In the source system only

#### **Answer:**

To Get Premium Files for C\_S4FCF\_2021 Visit

[https://www.p2pexams.com/products/c\\_s4fcf\\_202](https://www.p2pexams.com/products/C_S4FCF_2021)1

For More Free Questions Visit [https://www.p2pexams.com/sap/pdf/c-s4fcf-202](https://www.p2pexams.com/sap/pdf/c-s4fcf-2021)1